# epati

### H3C LACP Yapılandırması

Ürün: Antikor v2 - Yeni Nesil Güvenlik Duvarı Yapılandırma Örnekleri

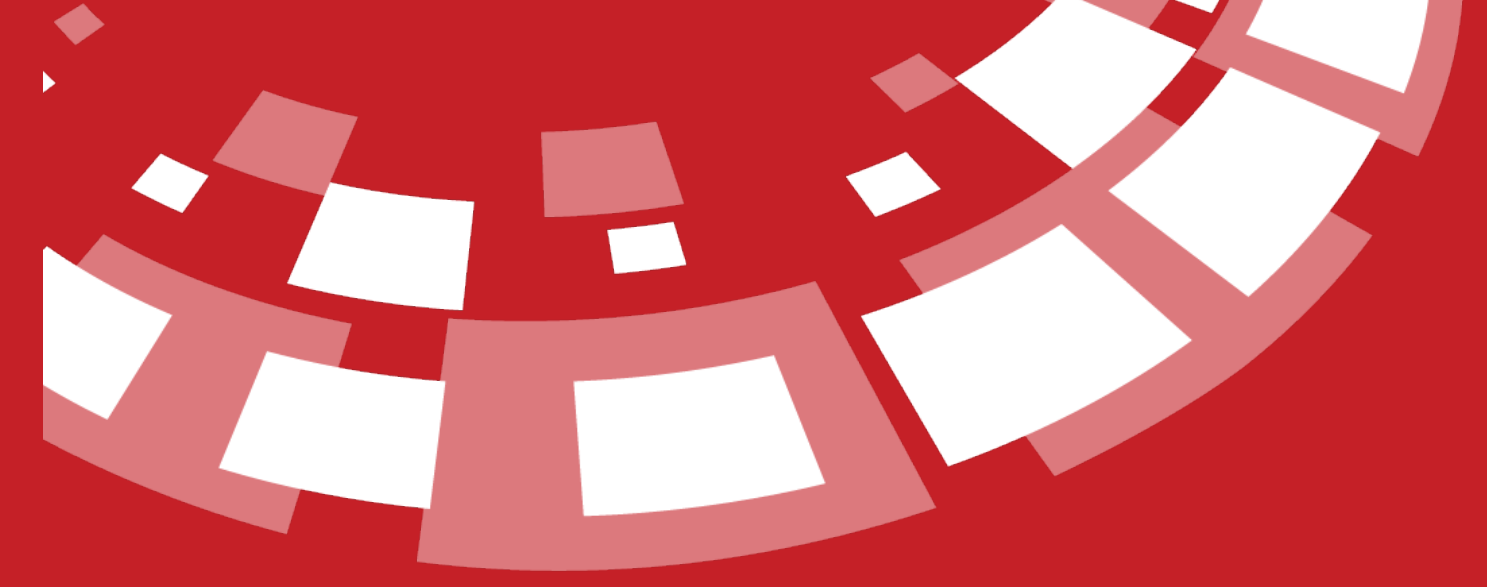

www.epati.com.tr

## epati **H3C LACP Yapılandırması**

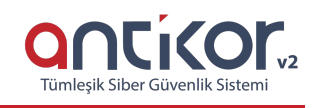

#### **Kısa Anlatım**

Antikor v2 ile H3C Switch arasında LACP yapılandırması yapılacaktır. Antikor'un LAN bacağı için 2 adet 1GBit/sn hat yük dengelemeli ve yedekli olarak hizmet verecektir. Buradaki HP switch, backbone olarak görev yapmaktadır.

**Link Aggregation Control Protocol ( LACP ) :**LACP, iki switch arasında daha yüksek bant genişliği ve yedekli bağlantı sağlamak adına birden fazla up linkin eş zamanlı olarak çalışmasına imkan tanıyan bir protokoldür.

#### **Network Şeması**

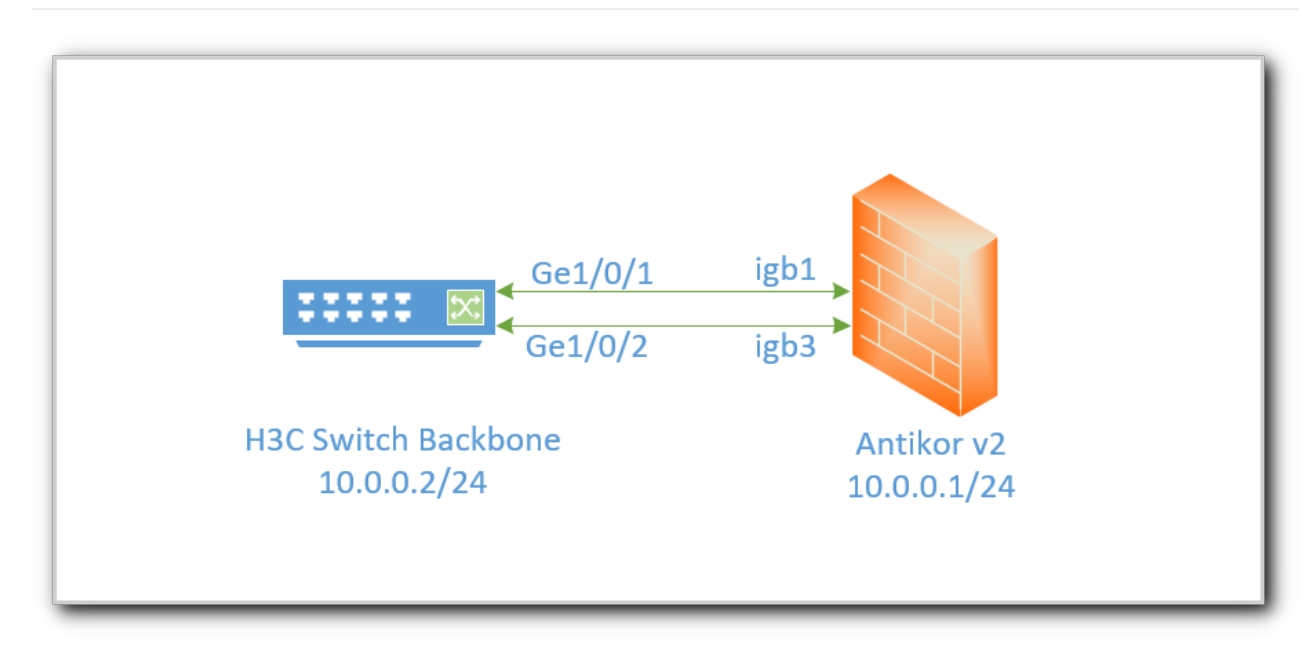

#### **Konfigürasyon**

**Üye Ethernet** alanına birleştirilecek ethernet bacakları girilir.

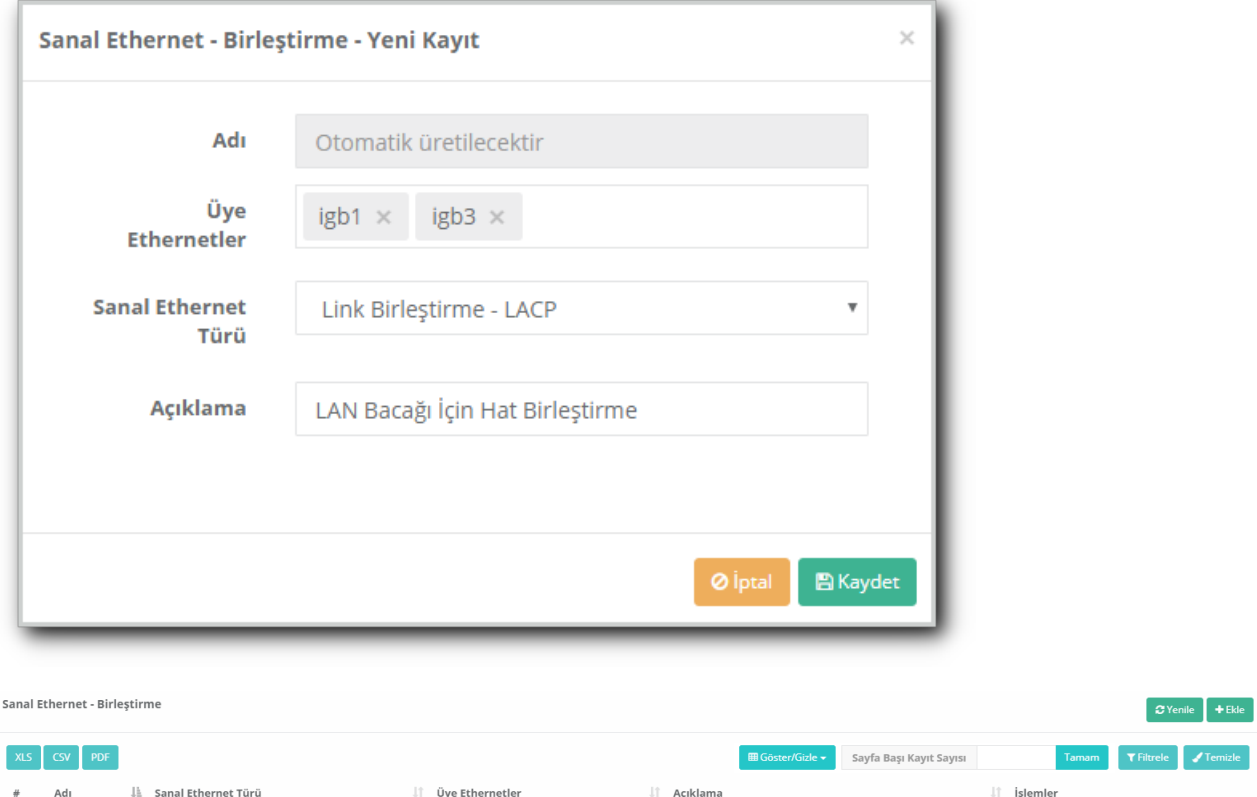

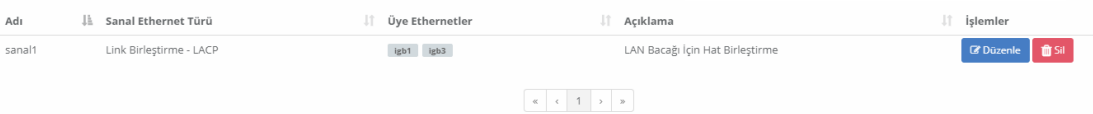

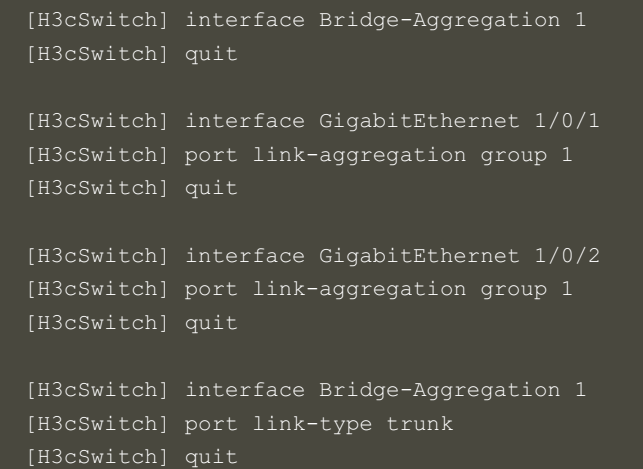

#### **Test Etme**

 $\overline{1}$ 

H3c Switch tarafında LACP ayarlarını kontrol etmek içindisplay link-aggregation verbose komutu kullanılır.

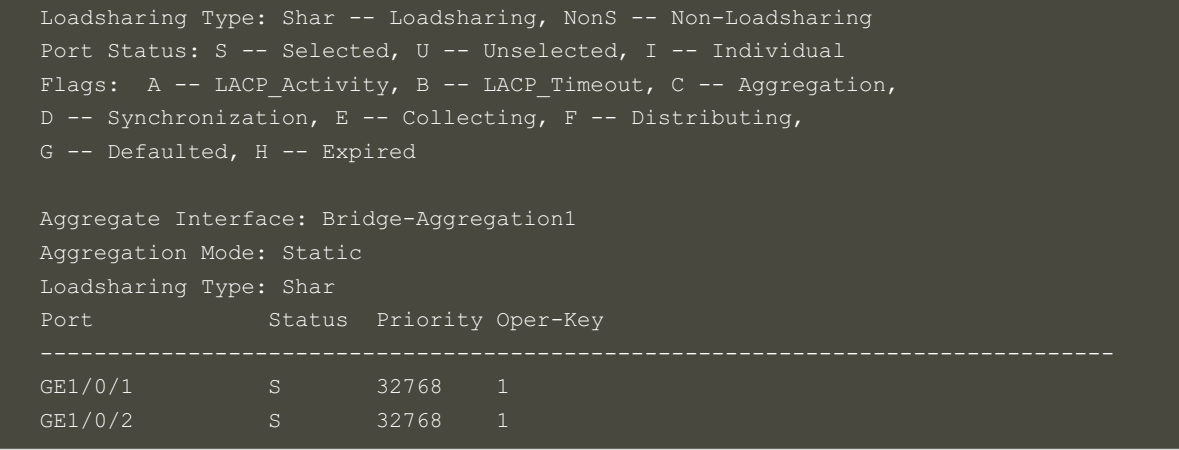

Antikor v2 LACP ayarları içinAntikor v2 LACP [Yapılandırması](http://kitaplik.epati.com.tr/yapilandirma-ornekleri/antikor-v2-yeni-nesil-guvenlik-duvari/switch/Antikor-v2-lacp-olarak-ayarlama/) dokümanını takip ediniz.

#### **Sorun Giderme**

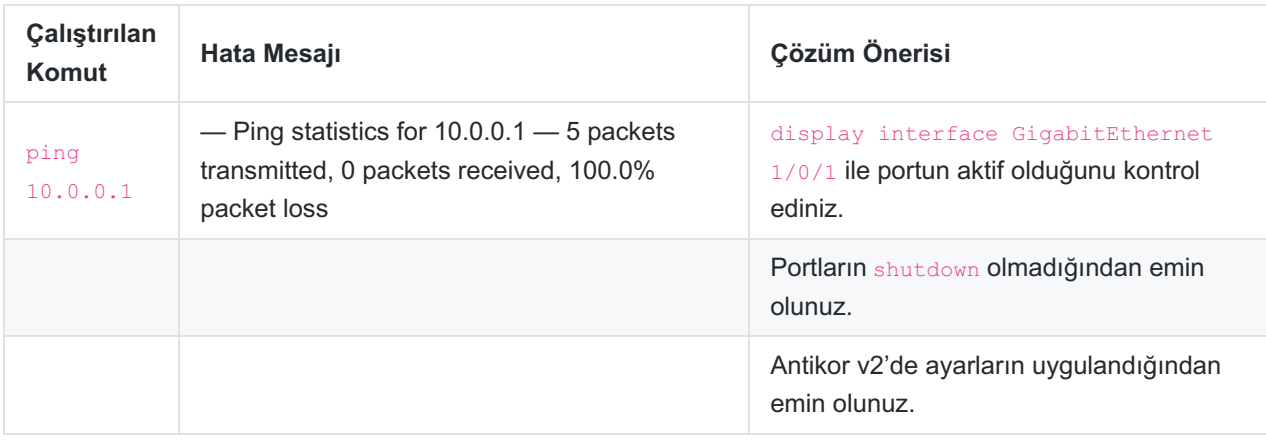

ePati Siber Güvenlik Teknolojileri A.Ş. Mersin Üniversitesi Çiftlikköy Kampüsü Teknopark İdari Binası Kat: 4 No: 411 Posta Kodu: 33343 Yenişehir / MERSİN

www.epati.com.tr Mbilgi@epati.com.tr  $\bigcup$  +90 324 361 02 33  $\frac{1}{2}$ +90 324 361 02 39

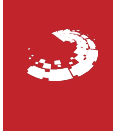